# **Evaluation du site pwcollage.com**

Généré le 08 Juillet 2024 15:56

**Le score est de 52/100**

# **Optimisation du contenu**

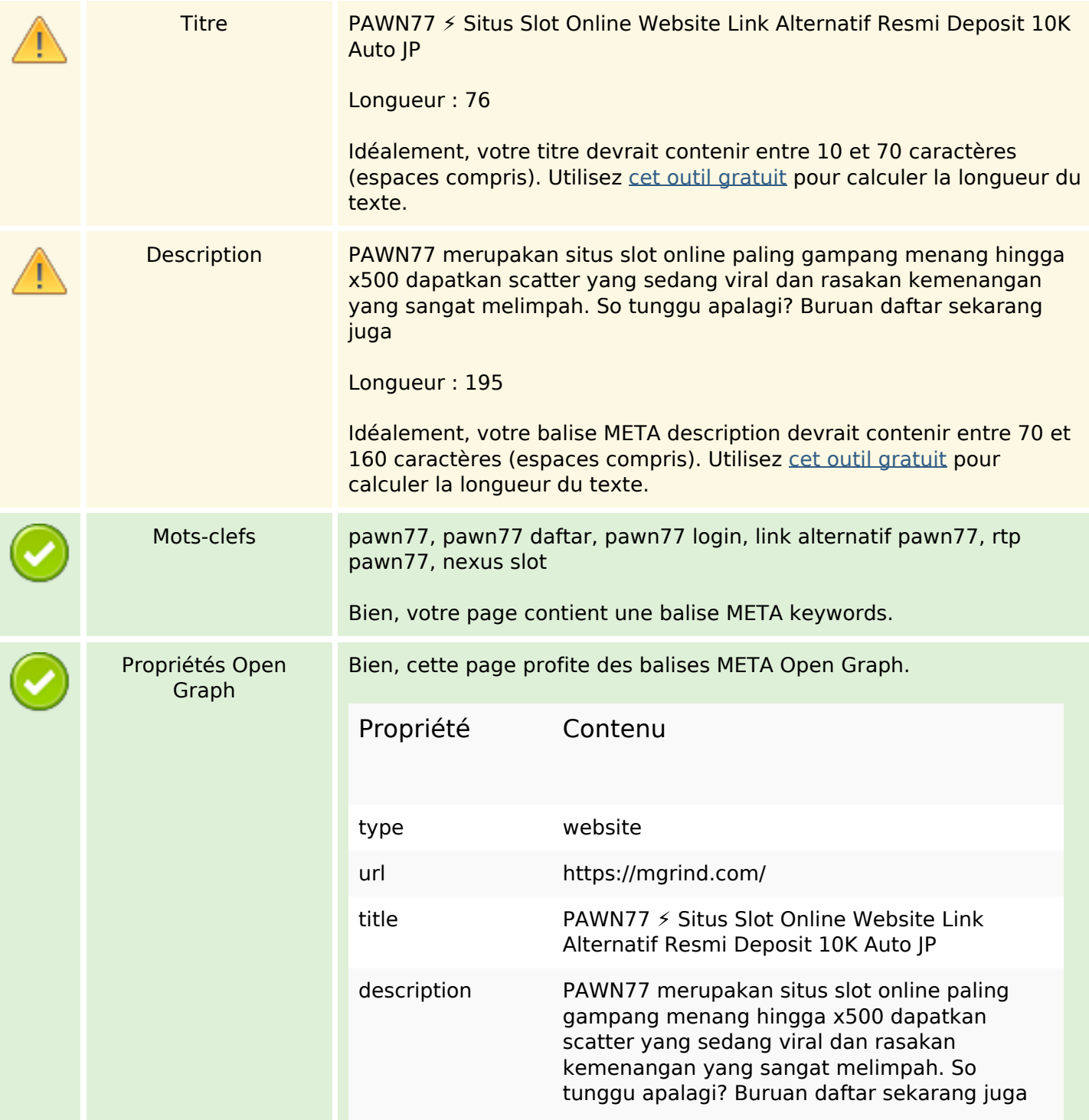

# **Optimisation du contenu**

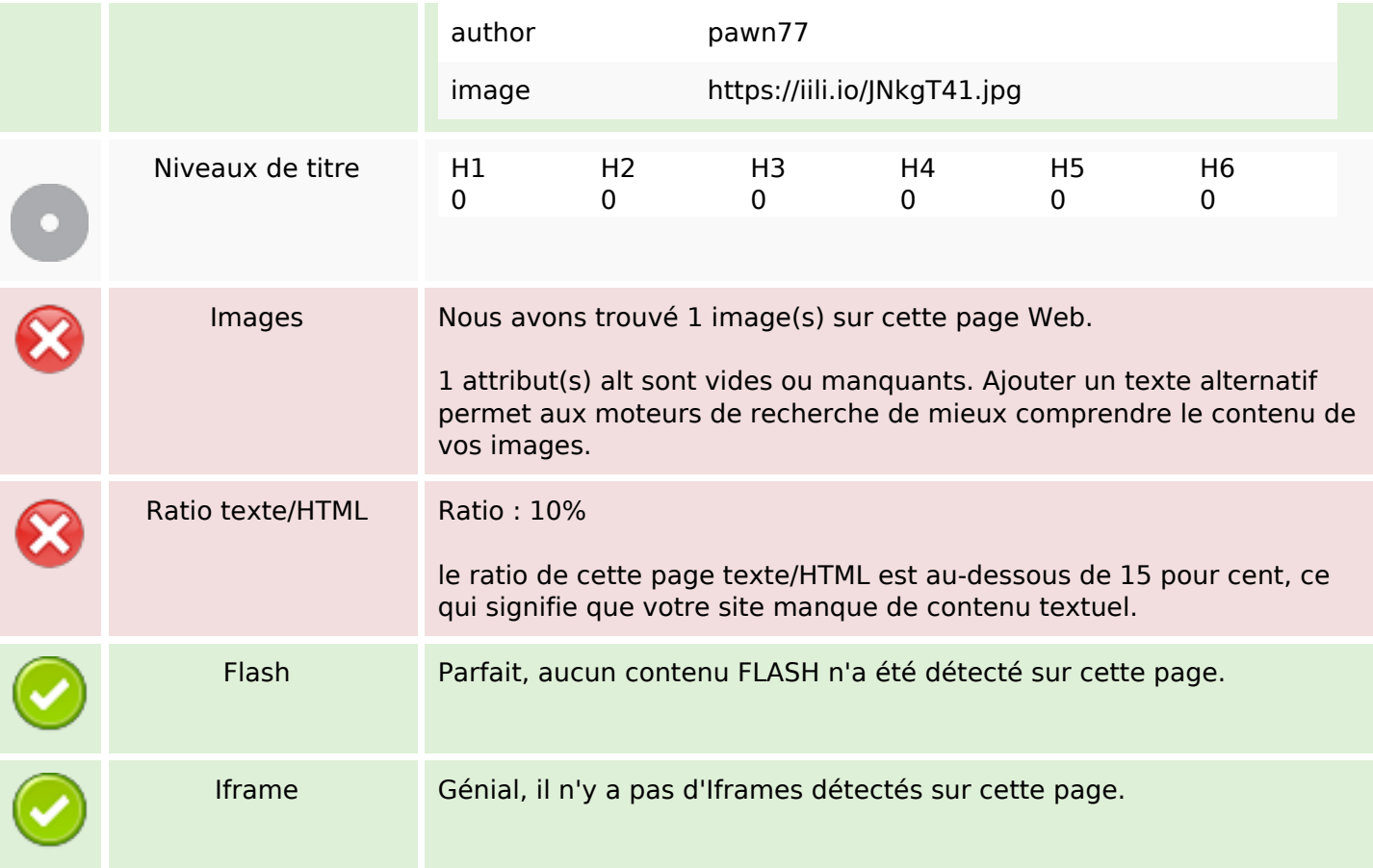

## **Liens**

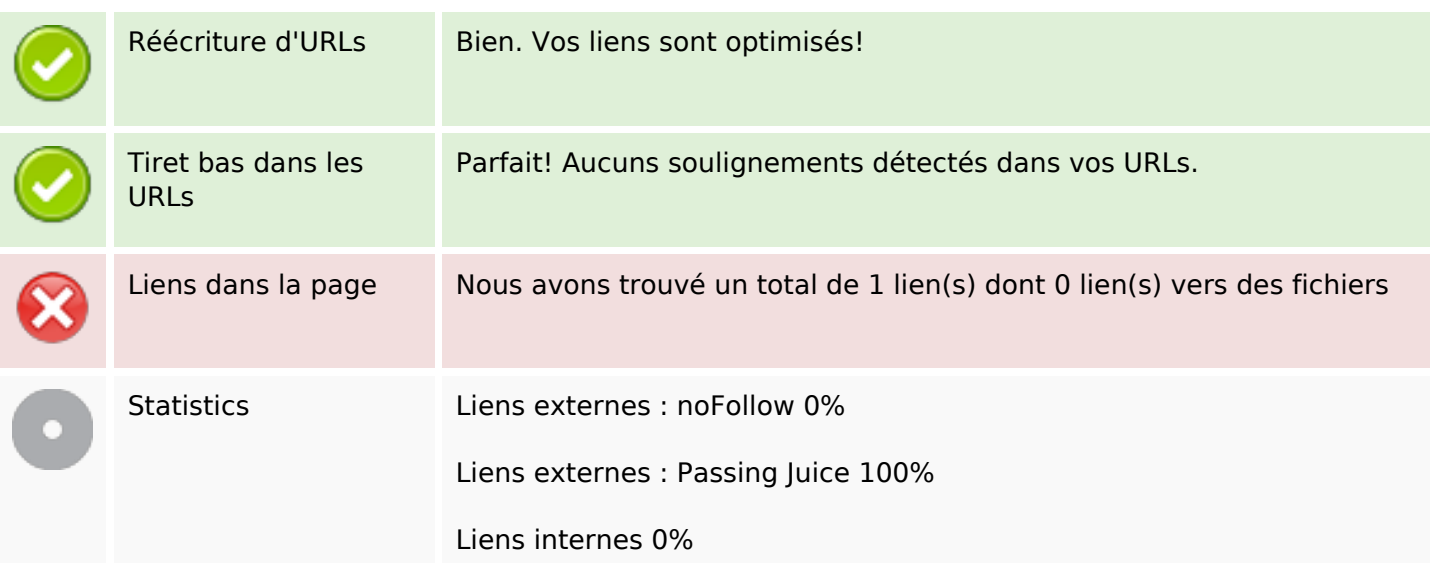

# **Liens dans la page**

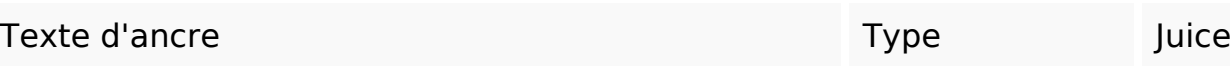

### **Liens dans la page**

PAWN77 PAWN77

#### **Mots-clefs**

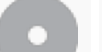

<sup>Nuage de mots-clefs</sup> pawn77 disini telegram livechat <code>slot</code> provider rights copyright all lanjut

#### **Cohérence des mots-clefs**

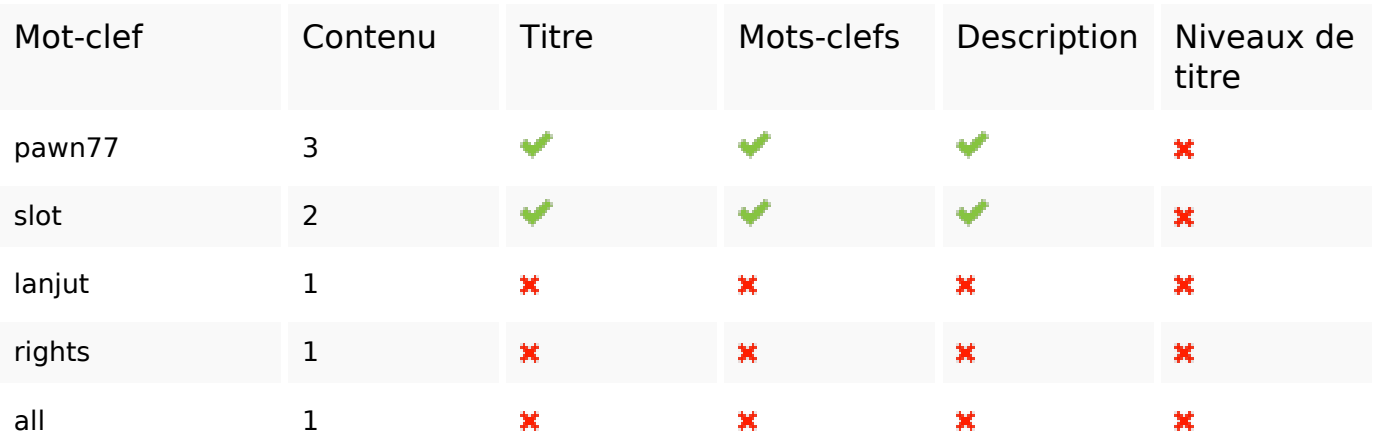

#### **Ergonomie**

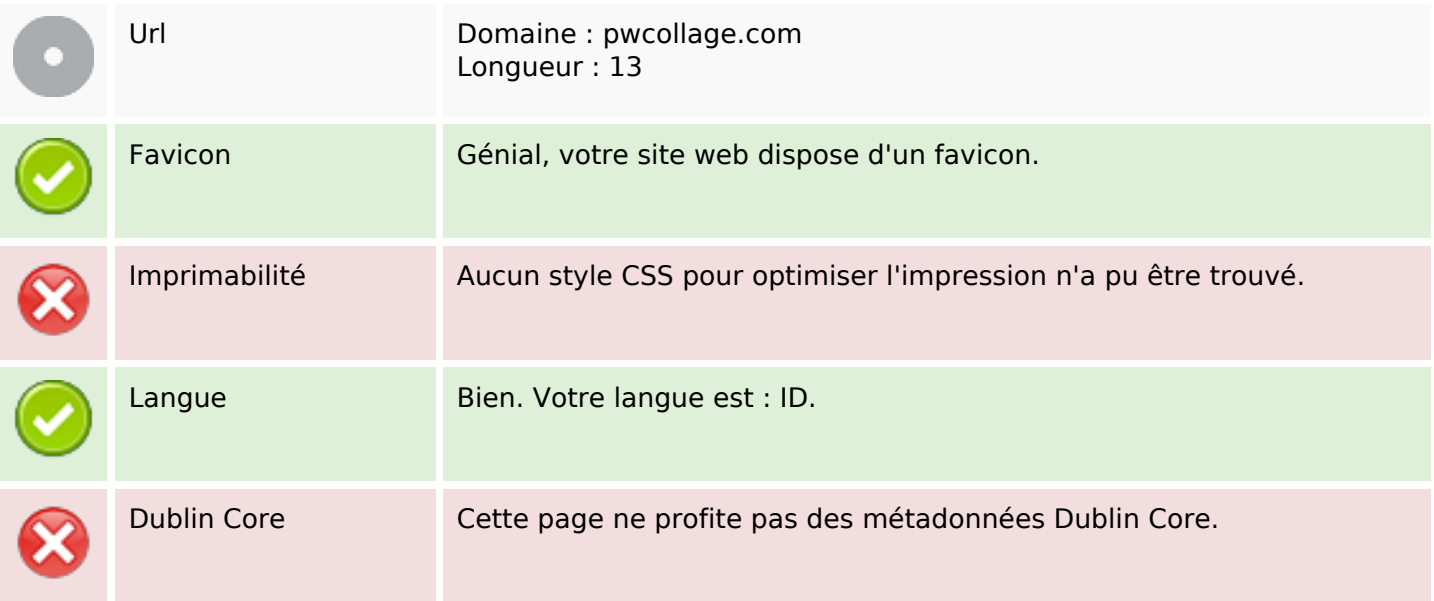

## **Document**

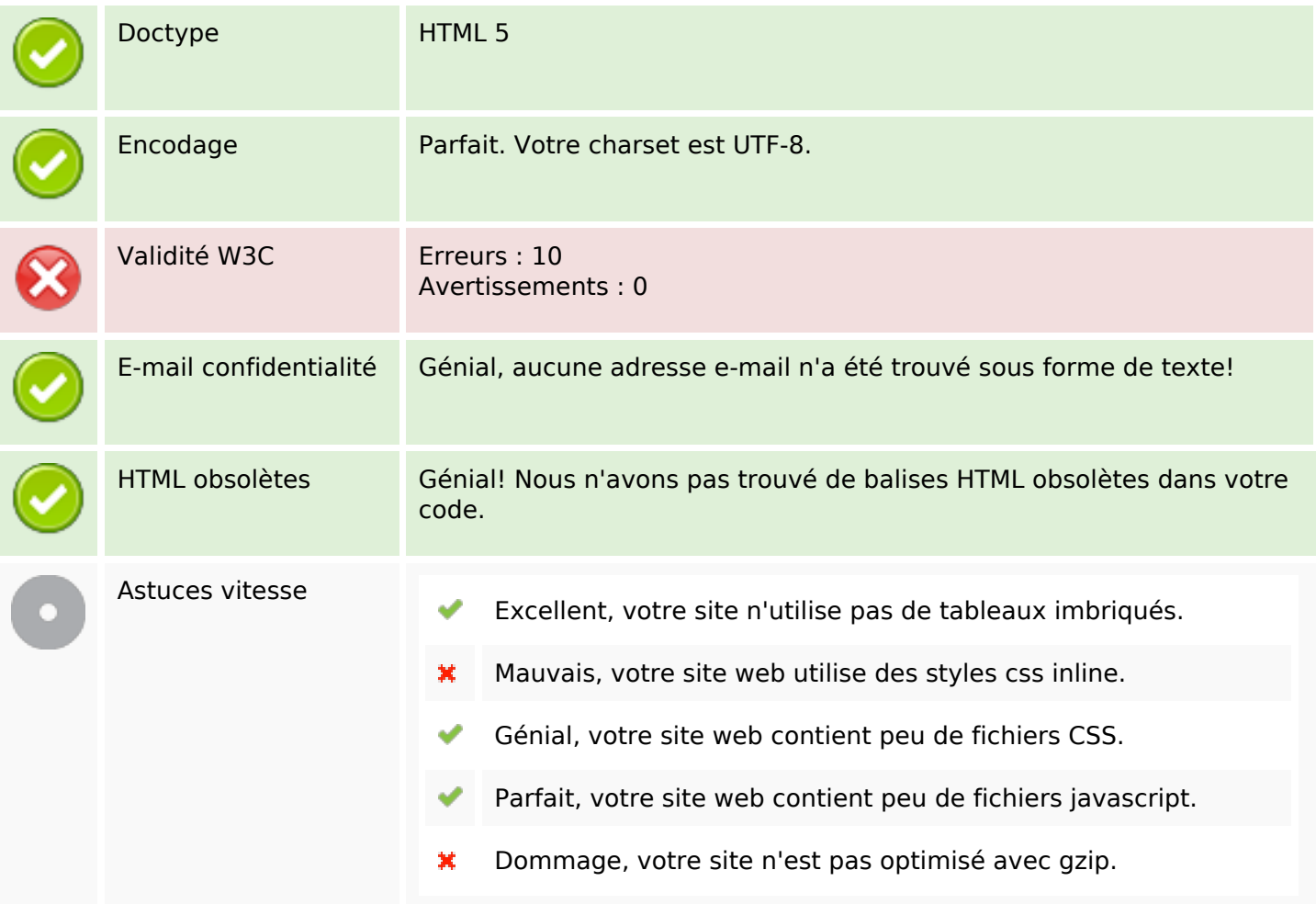

# **Mobile**

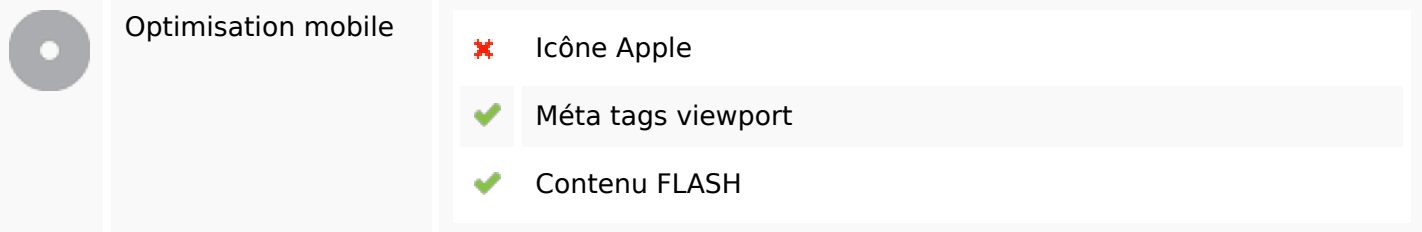

# **Optimisation**

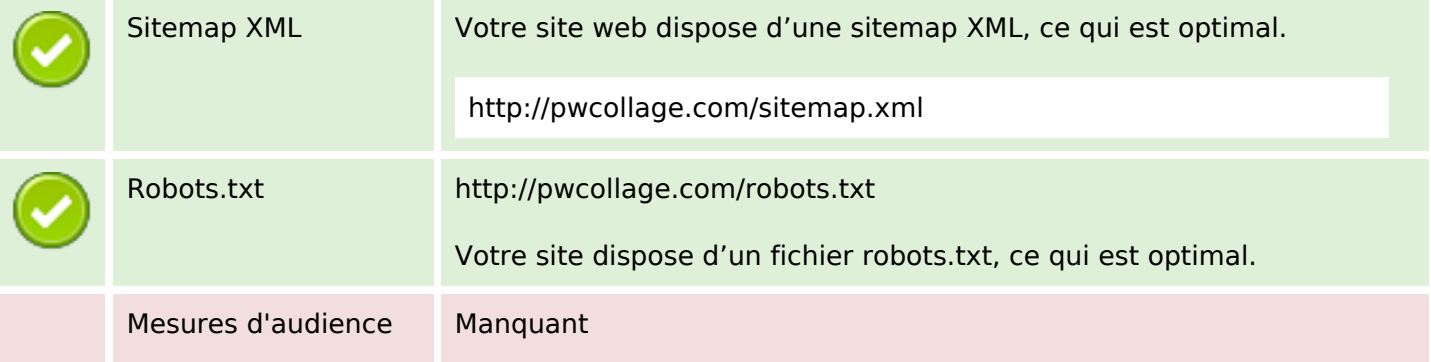

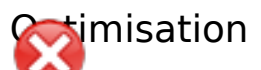

Nous n'avons trouvé aucun outil d'analytics sur ce site.

Un outil de mesure d'audience vous permet d'analyser l'activité des visiteurs sur votre site. Vous devriez installer au moins un outil Analytics. Il est souvent utile d'en rajouter un second, afin de confirmer les résultats du premier.